## **Haltestelle Hauptendorf Ortsmitte**

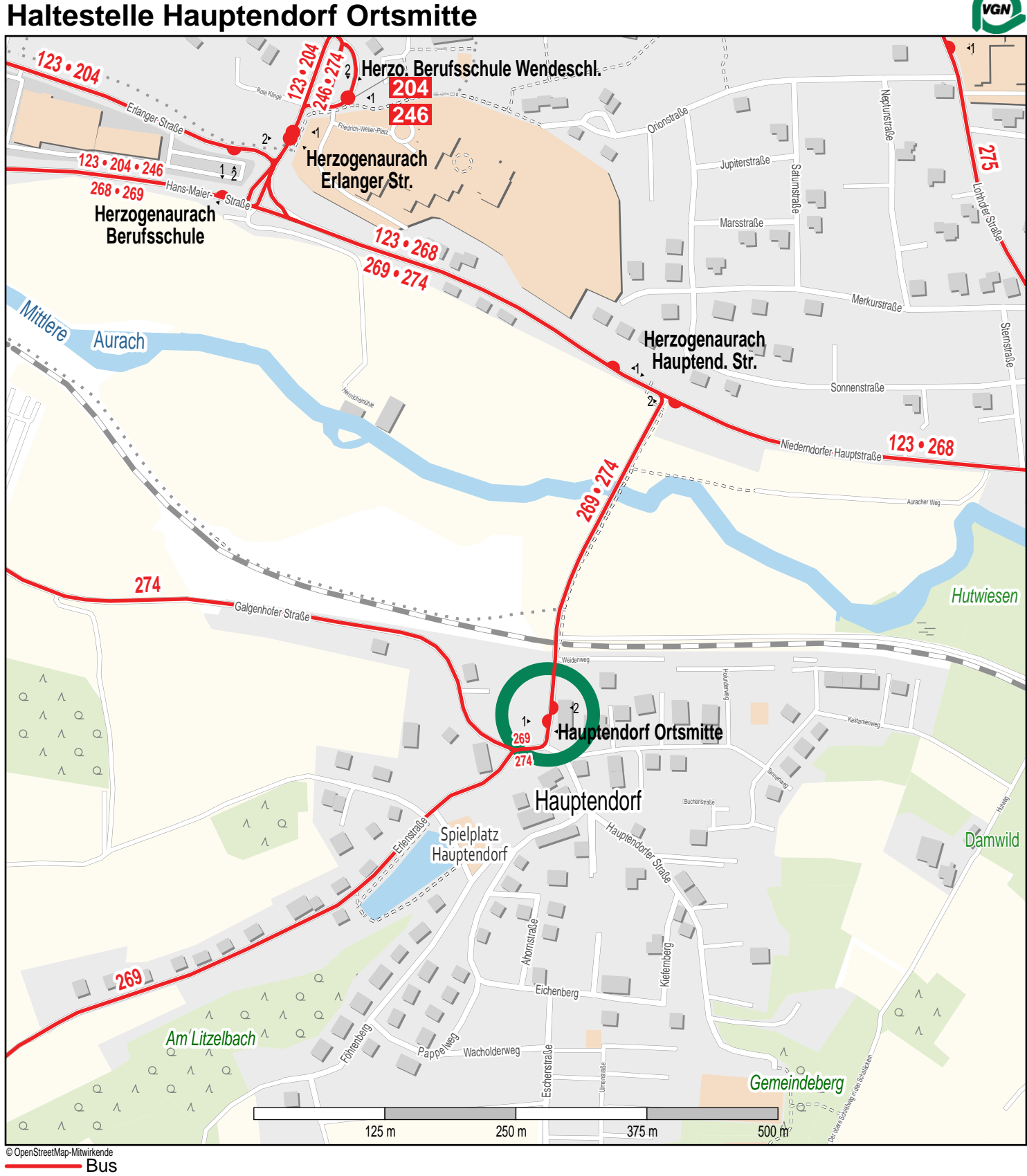

Gueltig ab: 10.12.2023